# <span id="page-0-0"></span>Language Processing with Perl and Prolog Chapter 5: Counting Words

Pierre Nugues

Lund University <Pierre.Nugues@cs.lth.se> [http://cs.lth.se/pierre\\_nugues/](http://cs.lth.se/pierre_nugues/)

> rocessing with Perl and Pro

Pierre Nugues **[Language Processing with Perl and Prolog](#page-39-0) Language 2** 1 / 40

 $+$ 

# <span id="page-1-0"></span>Counting Words and Word Sequences

Words have specific contexts of use.

Pairs of words like strong and tea or powerful and computer are not random associations.

Psychological linguistics tells us that it is difficult to make a difference between writer and rider without context

A listener will discard the improbable rider of books and prefer writer of books

A language model is the statistical estimate of a word sequence.

Originally developed for speech recognition

The language model component enables to predict the next word given a sequence of previous words: the writer of books, novels, poetry, etc. and not the writer of hooks, nobles, poultry,  $\dots$ 

# Getting the Words from a Text: Tokenization

Arrange a list of characters:

[1, i, s, t, '', o, f, '', c, h, a, r, a, c, t, e, r, s] into words:

[list, of, characters]

Sometimes tricky:

- Dates: 28/02/96
- Numbers: 9,812.345 (English), 9 812,345 (French and German) 9.812,345 (Old fashioned French)
- Abbreviations: km/h, m.p.h.,
- Acronyms: S.N.C.F.

Tokenizers use rules (or regexes) or statistical methods.

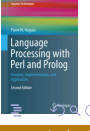

# Tokenizing in Perl

```
use utf8;
binmode(STDOUT, ":encoding(UTF-8)");
binmode(STDIN, ":encoding(UTF-8)");
$text = <:while (\text{line} = \langle \rangle) {
  $text .= $line:
}
$text =~ tr/a-zåàâäæçéèêëîïôöœßùûüÿA-ZÅÀÂÄÆÇÉÈÊËÎÏÔÖŒÙÛÜŸ
    '\-..?!::/\n/cs:
$text =^s/([., ?]::])/n$1/n/g;$text =^s/(n+1)/g;
print $text;
```
#### Improving Tokenization

- The tokenization algorithm is word-based and defines a content It does not work on nomenclatures such as Item #N23-SW32A, dates, or
- numbers
- Instead it is possible to improve it using a boundary-based strategy with spaces (using for instance  $\succeq$  and punctuation
- But punctuation signs like commas, dots, or dashes can also be parts of tokens
- Possible improvements using microgrammars
- At some point, need of a dictionary:
- $Can't \rightarrow can ri$ , we'll  $\rightarrow$  we'll
- $J'$ aime  $\rightarrow$  j' aime but aujourd'hui

#### Sentence Segmentation

As for tokenization, segmenters use either rules (or regexes) or statistical methods.

Grefenstette and Tapanainen (1994) used the Brown corpus and experimented increasingly complex rules Most simple rule: a period corresponds to a sentence boundary: 93.20% correctly segmented Recognizing numbers:

> $[0-9]+(\sqrt{0}-9]+)+$  Fractions, dates  $(\lceil + \lceil -1 \rceil)$ ? $\lceil 0 - 9 \rceil$ + $(\lceil -1 \rceil)$  Percent  $( [0-9]+, ?)+(\ . [0-9]+[0-9]+)$ \* Decimal numbers

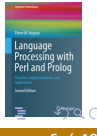

93.78% correctly segmented

#### **Abbreviations**

Common patterns (Grefenstette and Tapanainen 1994):

- $\bullet$  single capitals: A., B., C.,
- $\bullet$  letters and periods: U.S. i.e.  $m.p.h.,$
- capital letter followed by a sequence of consonants: Mr. St. Assn.

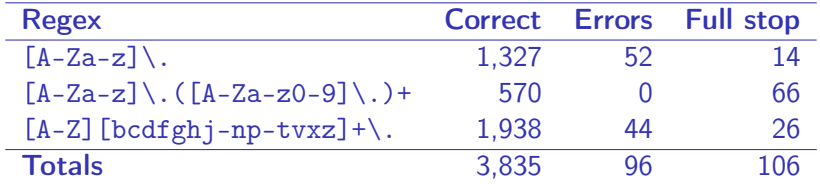

Correct segmentation increases to 97.66% With an abbreviation dictionary to 99.07%

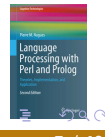

The types are the distinct words of a text while the tokens are all the words or symbols.

The phrases from Nineteen Eighty-Four

War is peace Freedom is slavery Ignorance is strength

have 9 tokens and 7 types. Unigrams are single words Bigrams are sequences of two words Trigrams are sequences of three words

# Trigrams

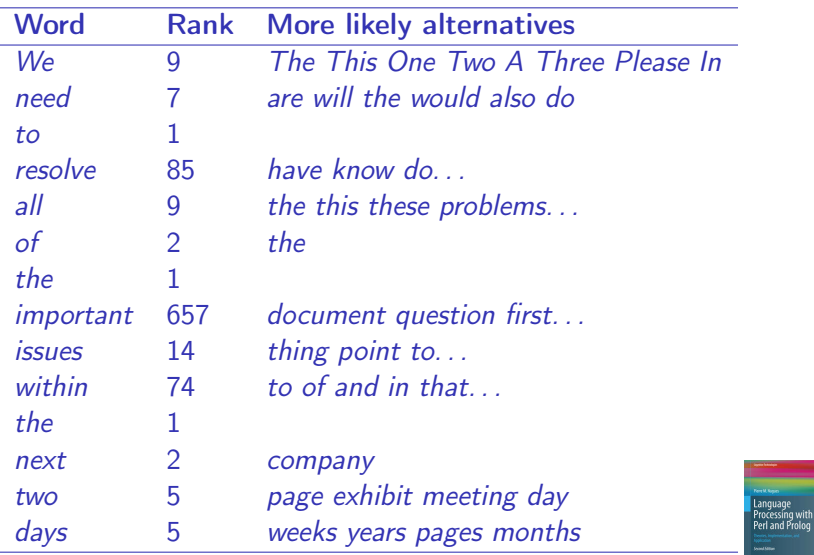

**◆ロト ◆伊 B** 

#### Counting Words in Perl: Useful Features

Useful instructions and features: split, sort, and associative arrays (hash tables, dictionaries):

```
@words = split(\sqrt{n/}, $text);
```

```
$wordcount{'a}"} = 21;
$wordcount{'*And"} = 10;$wordcount{'the"} = 18;
```

```
keys %wordcount
sort array
```
# Counting Words in Perl

```
use utf8;
binmode(STDOUT, ":encoding(UTF-8)");
binmode(STDIN, ":encoding(UTF-8)");
$text = <:while (\text{line} = \langle \rangle) {
  $text .= $line:
}
$text =~ tr/a-zåàâäæçéèêëîïôöœßùûüÿA-ZÅÀÂÄÆÇÉÈÊËÎÏÔÖŒÙÛÜŸ
    '\-..?!::/\n/cs;
$text =^s/([., ?]::])/n$1/n/g;$text =^s/(n+1)/g;
@words = split//n/, $text);
```
# Counting Words in Perl (Cont'd)

```
for ($i = 0; $i \leq $#words; $i++) {
  if (!exists($frequency{$words[$i]})) {
    $frequency$words[$i]} = 1;
  } else {
    $frequency{$words[$i]}++;
  }
}
foreach $word (sort keys %frequency){
  print "$frequency{$word} $word\n";
}
```
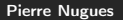

# Counting Bigrams in Perl

```
@words = split(\sqrt{n/}, $text);for (\$i = 0: \$i < $#words: \$i++) {
  $bigrams[$i] = $words[$i]. " ". $words[$i + 1];
}
for (\$i = 0; \$i < $#words; \$i++) {
  if (!exists($frequency_bigrams{$bigrams[$i]})) {
    $frequency_bigrams{$bigrams[$i]} = 1;
  } else {
    $frequency_bigrams{$bigrams[$i]}++;
 }
}
foreach $bigram (sort keys %frequency_bigrams){
  print "$frequency_bigrams{$bigram} $bigram \n";
}
```
#### Probabilistic Models of a Word Sequence

$$
P(S) = P(w_1, ..., w_n),
$$
  
=  $P(w_1)P(w_2|w_1)P(w_3|w_1, w_2)...P(w_n|w_1, ..., w_{n-1}),$   
=  $\prod_{i=1}^{n} P(w_i|w_1, ..., w_{i-1}).$ 

The probability P(It was a bright cold day in April) from Nineteen Eighty-Four corresponds to

It to begin the sentence, then was knowing that we have It before, then a knowing that we have It was before, and so on until the end of the sentence.

 $P(S) = P(lt) \times P(was|lt) \times P(a|lt, was) \times P(bright|lt, was, a) \times ...$  $\times P(April|It, was, a, bright, ..., in).$ 

#### Approximations

#### Bigrams:

$$
P(w_i|w_1, w_2, ..., w_{i-1}) \approx P(w_i|w_{i-1}),
$$

#### Trigrams:

$$
P(w_i|w_1, w_2, ..., w_{i-1}) \approx P(w_i|w_{i-2}, w_{i-1}).
$$

Using a trigram language model,  $P(S)$  is approximated as:

 $P(S) \approx P(lt) \times P(was|lt) \times P(a|lt, was) \times P(bright|was, a) \times ...$  $\times P(April|day,in)$ .

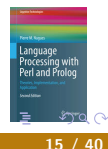

#### Maximum Likelihood Estimate

Bigrams:

$$
P_{MLE}(w_i|w_{i-1}) = \frac{C(w_{i-1},w_i)}{\sum_{w} C(w_{i-1},w)} = \frac{C(w_{i-1},w_i)}{C(w_{i-1})}.
$$

Trigrams:

$$
P_{MLE}(w_i|w_{i-2},w_{i-1})=\frac{C(w_{i-2},w_{i-1},w_i)}{C(w_{i-2},w_{i-1})}.
$$

Language<br>Processing with<br>Perl and Prolog  $ra \alpha$ 

 $\leftarrow$   $\Box$ 

# Conditional Probabilities

A common mistake in computing the conditional probability  $P(w_i|w_{i-1})$  is to use

 $\frac{C(w_{i-1}, w_i)}{\# bigrams}$ .

This is not correct. This formula corresponds to  $P(w_{i-1}, w_i)$ . The correct estimation is

$$
P_{MLE}(w_i|w_{i-1}) = \frac{C(w_{i-1},w_i)}{\sum_{w} C(w_{i-1},w)} = \frac{C(w_{i-1},w_i)}{C(w_{i-1})}.
$$

Proof:

$$
P(w_1, w_2) = P(w_1)P(w_2|w_1) = \frac{C(w_1)}{\# words} \times \frac{C(w_1, w_2)}{C(w_1)} = \frac{C(w_1, w_2)}{\# word_{\substack{\text{Sparse with }\\ \text{Stest and }\\ \text{Stest and }\\ \text
$$

# <span id="page-17-0"></span>Training the Model

The model is trained on a part of the corpus: the training set It is tested on a different part: the test set The vocabulary can be derived from the corpus, for instance the 20,000 most frequent words, or from a lexicon It can be closed or open A closed vocabulary does not accept any new word An open vocabulary maps the new words, either in the training or test sets, to a specific symbol, <UNK>

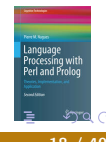

#### <span id="page-18-0"></span>Probability of a Sentence: Unigrams

#### <s> A good deal of the literature of the past was, indeed, already being transformed in this way </s>

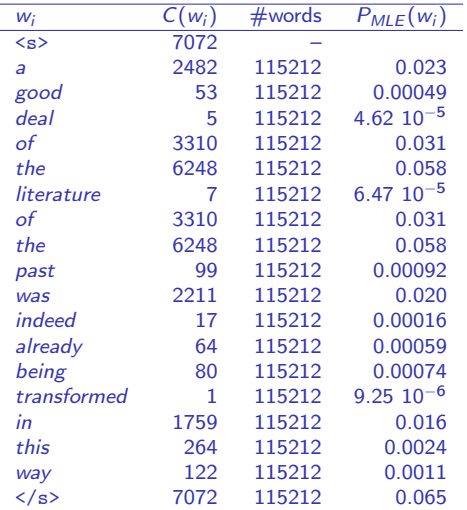

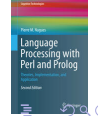

 $\leftarrow$  m  $\rightarrow$ 

## <span id="page-19-0"></span>Probability of a Sentence: Bigrams

<s> A good deal of the literature of the past was, indeed, already being transformed in this way </s>

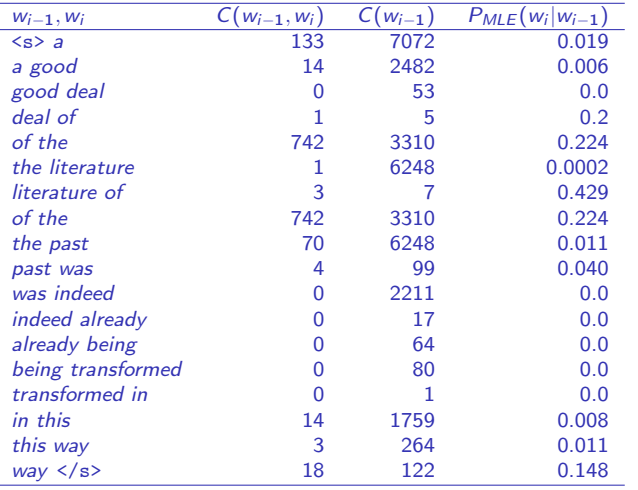

 $+$ 

# Sparse Data

Given a vocabulary of 20,000 types, the potential number of bigrams is  $20,000^{2} = 400,000,000$ With trigrams  $20,000^3 = 8,000,000,000,000$ Methods:

- Laplace: add one to all counts
- **•** Linear interpolation:

$$
P_{DellInterpolation}(w_n|w_{n-2},w_{n-1}) = \lambda_1 P_{MLE}(w_n|w_{n-2}w_{n-1}) + \lambda_2 P_{MLE}(w_n|w_{n-1}) + \lambda_3 P_{MLE}(w_n),
$$

- Good-Turing: The discount factor is variable and depends on the number of times a n-gram has occurred in the corpus.
- **•** Back-off

#### [Language Technology](#page-1-0) [Chapter 4: Counting Words](#page-1-0)

# Laplace's Rule

$$
P_{Laplace}(w_{i+1}|w_i) = \frac{C(w_i, w_{i+1}) + 1}{\sum_{w} (C(w_i, w) + 1)} = \frac{C(w_i, w_{i+1}) + 1}{C(w_i) + \text{Card}(V)},
$$

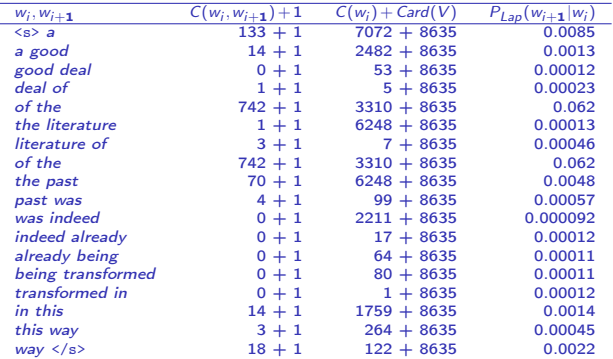

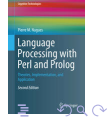

4 ロ → 4 伊

#### Good–Turing

Laplace's rule shifts an enormous mass of probability to very unlikely bigrams. Good–Turing's estimation is more effective

Let's denote  $N_c$  the number of n-grams that occurred exactly c times in the corpus.

 $N_0$  is the number of unseen n-grams,  $N_1$  the number of n-grams seen once,  $N_2$  the number of n-grams seen twice The frequency of n-grams occurring c times is re-estimated as:

$$
c* = (c+1)\frac{E(N_{c+1})}{E(N_c)},
$$

Unseen n-grams:  $c* = \frac{N_1}{N_1}$  $\frac{N_1}{N_0}$  and N-grams seen once:  $c* = \frac{2N_2}{N_1}$  $\frac{N_2}{N_1}$ . Pierre Nugues [Language Processing with Perl and Prolog](#page-0-0) 23 / 40

# Good-Turing for Nineteen eighty-four

Nineteen eighty-four contains 37,365 unique bigrams and 5,820 bigram seen twice.

Its vocabulary of 8,635 words generates  $86352^2 = 74,563,225$  bigrams whose 74,513,701 are unseen.

New counts:

Unseen bigrams:  $\frac{37,365}{74,513,701} = 0.0005$ .

• Unique bigrams: 
$$
2 \times \frac{5820}{37,365} = 0.31.
$$

Etc.

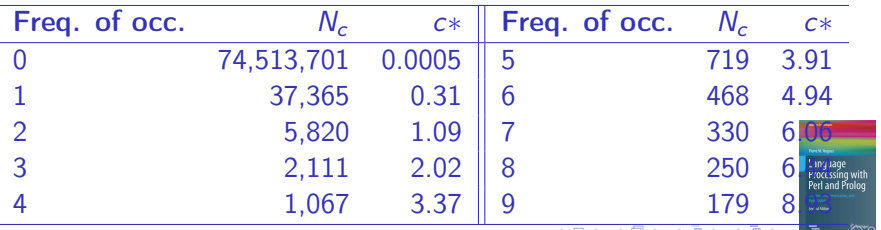

#### If there is no bigram, then use unigrams:

$$
P_{\text{Backoff}}(w_i|w_{i-1}) = \begin{cases} \tilde{P}(w_i|w_{i-1}), & \text{if } C(w_{i-1},w_i) \neq 0, \\ \alpha P(w_i), & \text{otherwise.} \end{cases}
$$

$$
P_{\text{Backoff}}(w_i|w_{i-1}) = \begin{cases} P_{\text{MLE}}(w_i|w_{i-1}) = \frac{C(w_{i-1}, w_i)}{C(w_{i-1})}, & \text{if } C(w_{i-1}, w_i) \neq 0, \\ P_{\text{MLE}}(w_i) = \frac{C(w_i)}{\# \text{words}}, & \text{otherwise.} \end{cases}
$$

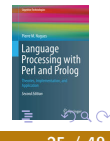

 $+$ 

# Backoff: Example

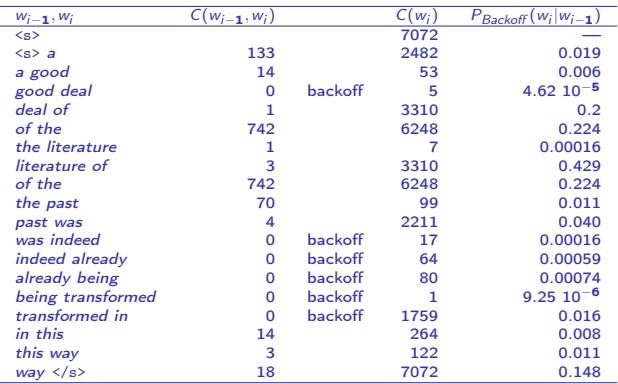

The figures we obtain are not probabilities. We can use the Good-Turing technique to discount the bigrams and then scale the unigram probabilities. This is the Katz backoff.

# Quality of a Language Model

Per word probability of a word sequence:  $H(L) = -\frac{1}{n}$  $\frac{1}{n} \log_2 P(w_1, ..., w_n).$ Entropy rate:  $H_{\text{rate}} = -\frac{1}{n} \sum_{m,n} p(w_1, ..., w_n) \log_2 p(w_1, ..., w_n),$  $w_1$ ,..., $w_n \in L$ Cross entropy:

$$
H(p,m)=-\frac{1}{n}\sum_{w_1,\ldots,w_n\in L}p(w_1,\ldots,w_n)\log_2 m(w_1,\ldots,w_n).
$$

We have:

$$
H(p,m) = \lim_{n \to \infty} -\frac{1}{n} \sum_{w_1,...,w_n \in L} p(w_1,...,w_n) \log_2 m(w_1,...,w_n),
$$
  
= 
$$
\lim_{n \to \infty} -\frac{1}{n} \log_2 m(w_1,...,w_n).
$$

We compute the cross entropy on the complete word sequence of a test set, governed by  $p$ , using a bigram or trigram model,  $m$ , from a training set. Perplexity:

$$
PP(p,m) = 2^{H(p,m)}.
$$

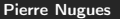

# Other Statistical Formulas

Mutual information (The strength of an association):

$$
I(w_i, w_j) = \log_2 \frac{P(w_i, w_j)}{P(w_i)P(w_j)} \approx \log_2 \frac{N \cdot C(w_i, w_j)}{C(w_i)C(w_j)}.
$$

T-score (The confidence of an association):

$$
t(w_i, w_j) = \frac{mean(P(w_i, w_j)) - mean(P(w_i))mean(P(w_j))}{\sqrt{\sigma^2(P(w_i, w_j)) + \sigma^2(P(w_i)P(w_j))}},
$$
  

$$
\approx \frac{C(w_i, w_j) - \frac{1}{N}C(w_i)C(w_j)}{\sqrt{C(w_i, w_j)}}.
$$

 $+$ 

#### T-Scores with Word set

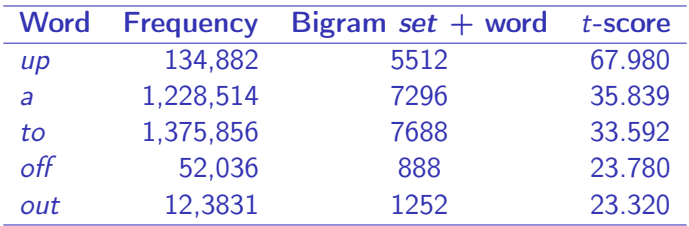

Source: Bank of English

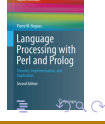

 $+$ 

# Mutual Information with Word surgery

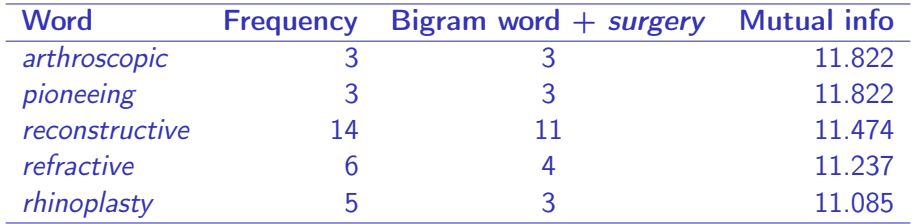

Source: Bank of English

rocessing with Perl and Prolo  $2990$ 

#### Mutual Information and T-Scores in Perl

```
@words = split(\sqrt{n/}, $text);for (\$i = 0: \$i < $#words: \$i++) {
  $bigrams[$i] = $words[$i]. " ". $words[$i + 1];
}
for ($i = 0; $i \leq $#words; $i++) {
  $frequency{$words[$i]}++;
}
for ($i = 0; $i < $#words; $i++) {
  $frequency_bigrams{$bigrams[$i]}++;
}
```
. . .

# Mutual Information in Perl

```
for ($i = 0; $i < $#words; $i++) {
  $mutual_info{$bigrams[$\iscriptstyle\{$i\}$} = log(($\mathit{#words} + 1) *$frequency_bigrams{$bigrams[$i]}/
    ($frequency$words[$i] * $frequency$words[$i + 1]))/
    log(2);
}
```

```
foreach $bigram (keys %mutual_info){
  @bigram_array = split (/ /, $bigram;print $mutual_info{$bigram}, " ", $bigram, "\t",
    $frequency_bigrams{$bigram}, "\t",
    $frequency{$bigram_array[0]}, "\t",
    $frequency{$bigram_array[1]}, "\n";
}
```
# T-Scores in Perl

```
for ($i = 0; $i < $#words; $i++) {
  $t_scores{$bigrams[$i]} = ($frequency_bigrams{$bigrams[$i]}
       - $frequency{$words[$i]} *
    $frequency\%words[$i + 1]}/($\#words + 1))/
    sqrt($frequency_bigrams{$bigrams[$i]});
}
```

```
foreach $bigram (keys %t_scores ){
  @bigram_array = split (/ /, $bigram;print $t_scores{$bigram}, " ", $bigram, "\t",
    $frequency_bigrams{$bigram}, "\t",
    $frequency{$bigram_array[0]}, "\t",
    $frequency{$bigram_array[1]}, "\n";
```
}

## Information Retrieval: The Vector Space Model

The vector space model represents a document in a space of words.

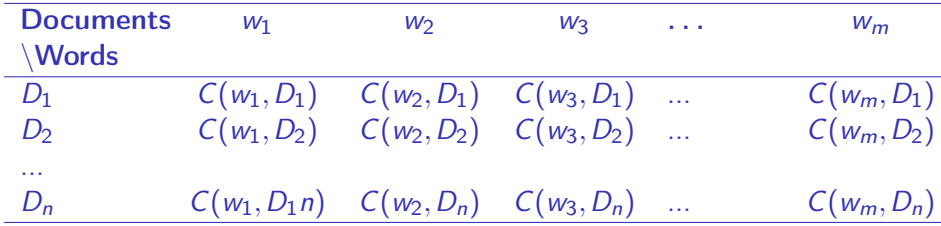

It was created for information retrieval to compute the similarity of two documents or to match a document and a query. We compute the similarity of two documents through their dot product.

#### The Vector Space Model: Example

A collection of two documents D1 and D2:

D1: Chrysler plans new investments in Latin America.

D2: Chrysler plans major investments in Mexico.

The vectors representing the two documents:

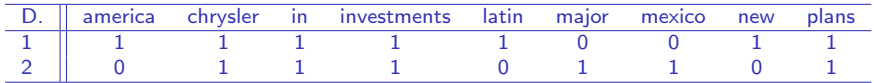

The vector space model represents documents as bags of words (BOW) that do not take the word order into account. The dot product is  $\vec{D1} \cdot \vec{D2} = 0+1+1+1+0+0+0+0+1 = 4$ Their cosine is  $\frac{\vec{D}1 \cdot \vec{D}2}{\|\vec{D}1\| \cdot \|\vec{D}2\|} = \frac{4}{\sqrt{7}}$ .  $\frac{4}{7.\sqrt{6}} = 0.62$ 

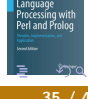

# Giving a Weight

#### Word clouds give visual weights to words

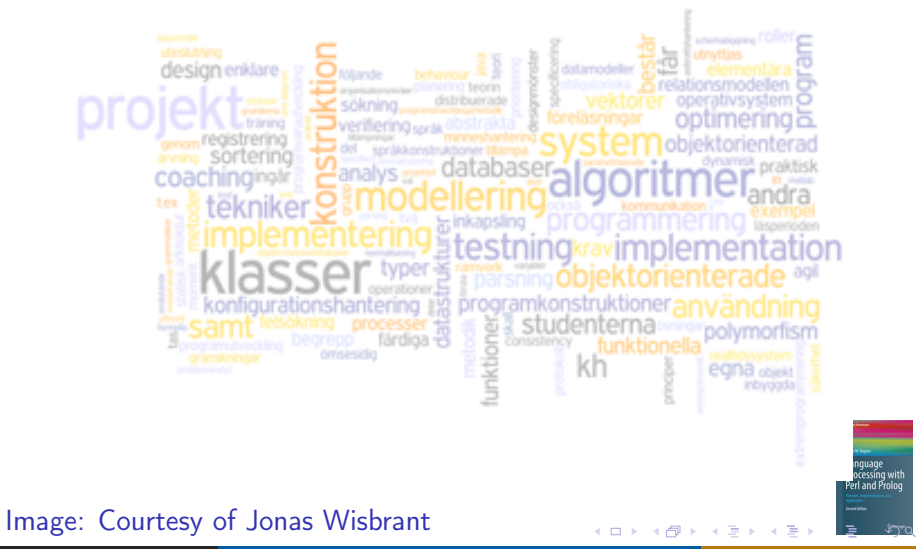

 $\circ$ 

#### $T\bar{F} \times I\bar{D}F$

The frequency alone might be misleading Document coordinates are in fact  $tf \times idf$ : Term frequency by inverted document frequency. Term frequency  $tf_{i,j}\colon$  frequency of term  $j$  in document  $i$ Inverted document frequency:  $idf_j = \log(\frac{N}{n})$  $\frac{n}{n_j}$ 

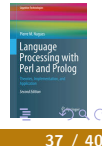

#### Document Similarity

Documents are vectors where coordinates could be the count of each word:  $d = (C(w_1), C(w_2), C(w_3),...,C(w_n))$ The similarity between two documents or a query and a document is given by their cosine:

$$
\cos(\vec{q},\vec{d})=\frac{\sum\limits_{i=1}^n q_i d_i}{\sqrt{\sum\limits_{i=1}^n q_i^2} \sqrt{\sum\limits_{i=1}^n d_i^2}}.
$$

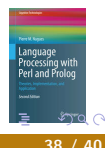

# <span id="page-38-0"></span>Posting Lists

Many websites, such as Wikipedia, index their texts using an inverted index. Each word in the dictionary is linked to a posting list that gives all the documents where this word occurs and its positions in a document.

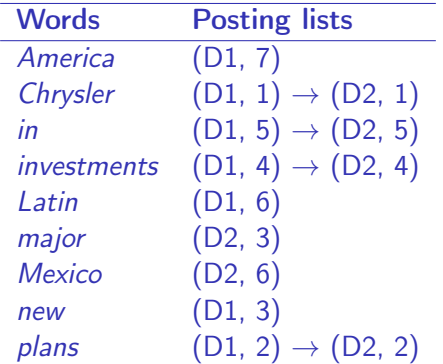

Lucene is a high quality open-source indexer. (<http://lucene.apache.org/>)

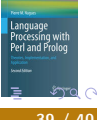

#### <span id="page-39-0"></span>Inverted Index (Source Apple)

Document 1

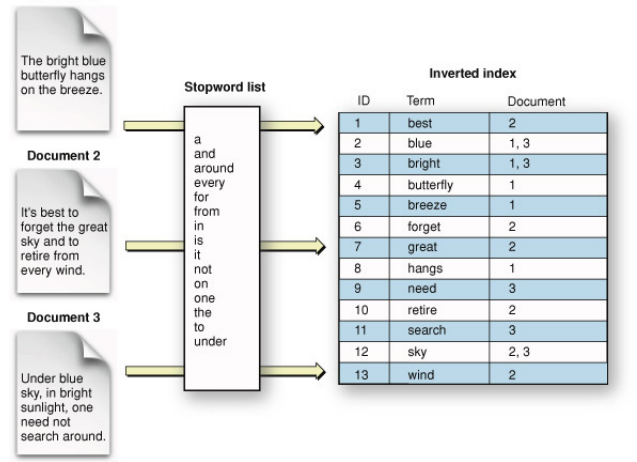

[http://developer.apple.com/library/mac/documentation/](http://developer.apple.com/library/mac/documentation/UserExperience/Conceptual/SearchKitConcepts/index.html) [UserExperience/Conceptual/SearchKitConcepts/index.html](http://developer.apple.com/library/mac/documentation/UserExperience/Conceptual/SearchKitConcepts/index.html)

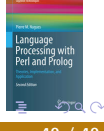